## **9. Hausaufgabenblatt zum 10. Übungsblatt**

Durch ein langes, nicht isoliertes Stahlrohr strömt Abgas der mittleren Temperatur <sup>ϑ</sup>*i* mit der Strömungsgeschwindigkeit *u* .

- a) Berechnen Sie die den mittleren Wärmeübergangskoeffizienten  $\alpha_i$  im Rohrinneren.
- b) Wie groß ist der Wärmeverlust an die Umgebung pro Jahr bei einer Betriebszeit *t* ?

## **Hinweise:**

Die Abkühlung des Abgases entlang des Rohres soll vernachlässigt werden.

## **Angaben:**

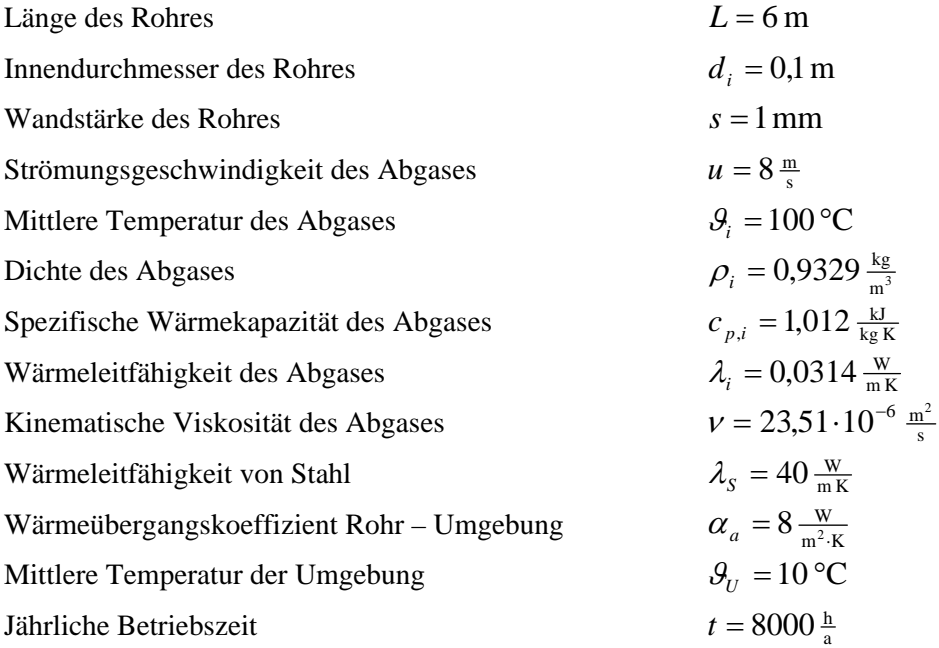

Hausaufgabenblatt 9 Name:\_\_\_\_\_\_\_\_\_\_\_\_\_\_\_\_\_\_\_\_\_\_\_\_\_\_\_\_ Matrikelnummer:\_\_\_\_\_\_\_\_\_\_\_\_\_\_\_

Endergebnis:

.